## Refueling

## Introduction

Leon can help you to track all aircraft refuelings. In the main section Refueling you can view details of previously inserted data. Also, fuel details added in this page can be viewed i.e. in **Custom Flights List** report.

Refuelings data can be exported to Excel file with fuel & invoice details in a special section

## **New Refueling**

| Types of comparison | Streets Creeks            | Reprint.      |          |
|---------------------|---------------------------|---------------|----------|
| Bearing .           |                           | Investor Neur | 84.011 A |
| mport               | 114                       | Price         | ALC: 1 1 |
| Faal happlan        |                           | Date          | DOM: N   |
| Date                | Photo: 0 10 1             |               |          |
| most.               | HID I                     |               |          |
| Backlphik-          | and the                   |               |          |
| interior Gred       | 10x # 1                   |               |          |
| Cardinumber.        | HINTS                     |               |          |
| Fixed type:         | Bank Case                 |               |          |
| Don'the             | 411 #1. Colle             |               |          |
| Investy             | and the Col               |               |          |
| Flights             | Contractor and the second |               |          |
| NOV                 | tipot sette tota          |               |          |
|                     |                           |               |          |
| Phone Inc.          | dowing was                |               |          |

Refuelings - adding a new refueling & the invoice

To add a new refueling go to Handling > Refueling and click on 'New refueling' icon. This will take you to a new window where a few details need to be filled in.

Refueling screen is divided into 2 sections: **Receipt** and **Invoice**.

- **Receipt** fill in available fields of which the most important are: airport, date and aircraft. Once the date and aircraft have been added, Leon will show available flights to be selected. You can also choose fuel supplier from the drop-down list, the aviation card as well as add the card number, and select the fuel type. <u>Quantity</u> of fuel is a mandatory field to be filled in Leon will not allow you to save refueling without this data.
- **Invoice** this section does not have to be filled in with details to save the refueling. However, by adding invoices on this page, you can generate all refuelings data to Excel in section Accounting Projects.

You can also upload files which appear in the main screen, in the column **Documents** 

## **Unrefueled legs**

|         |     | Tall 1 | 10    | h(0) | 4013  | **    | 401()  |     | Ч.с.  | 119.84    | 10.1 | (Autom) | - bits too Low-                                                                                                    |
|---------|-----|--------|-------|------|-------|-------|--------|-----|-------|-----------|------|---------|----------------------------------------------------------------------------------------------------|
| 08      | 14  |        | -     | -    |       | 10.08 | 0100   |     | - 904 |           |      | +       | the Designed in Decident in                                                                                                    |
| 8.81    | 545 | -      | -     | -    | 181   |       | 14.00  | -   | 4.44  | 10.010.00 |      | +       | ton DESCRIPTION DEC. 1                                                                                                    |
| 8.81    | -   | -      | 14.85 | -    | -368  | 100   | 04.808 |     |       | 10.010-01 |      | +       | new Manhood Volume (1978) 1011                                                                                                    |
| RAI     | -   | -      | 24    | -088 | 100   | 108   | 01308  |     |       |           |      | +       | August .                                                                                                    |
| 1.0.0   | -   | -      | 10.00 | -    | 1810  | -     | 14.00  | 100 | 100.0 |           |      | +       | And the Party of the Party of t |
| 8-01    |     | -      |       | -885 | 1001  | 1111  | 8.621  |     |       | 1141004   |      |         | Charleson & post & pages                                                                                                    |
| 100     |     | 10.1   | 14.0  | 100  | 6907  | 804   | 0.485  |     |       | 100000    |      | +       | Works Works Works                                                                                                    |
|         | **  | -      | -10   | -    | 1.742 | 018   | 480    | .48 |       |           |      | +       | and still seaf too                                                                                                    |
| manut . | -   |        |       | 100  | -     | 10.00 | 1      |     |       | 184000    |      | +       | Annual No. 1                                                                                                    |
| 811     | 1.4 | -      | 18.00 | -    |       | 817.6 | 0.487  |     |       | 184000    |      |         | Autoritem                                                                                                    |

Unrefueled legs - an option to add a new refueling

Next to New refueling link in a section Refueling there is a link Unrefueled legs. Click it to find out

which fuel receipts have not been added yet.

Click on + to go to the 'Refueling' screen and add missing data. You can always add a new refueling for unrefueled legs by using 'new refueling' option and specifying airport, aircraft, date & quantity of fuel.

From: https://wiki.leonsoftware.com/ - Leonsoftware Wiki

Permanent link: https://wiki.leonsoftware.com/leon/refueling?rev=1483003433

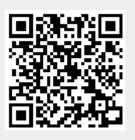

Last update: 2016/12/29 09:23